## FOLDABLE KEYBOARD **フォルダブル日本語キーボー (USB) SKB-FLBLUSB**

●表面にシリコンゴムを使用しているので、防塵・防水性に優れています。 USB Ver.1.1 112(106 Windows ACPI

Windows<br>R N Windows **BIOS ACPI EXECS** Windows BIOS SCSI ISO  $\overline{B}$ IOS  $\overline{C}$ BIOS  $\overline{B}$ IOS $\overline{C}$  $\overline{U}$ SB $\overline{S}$  $\overline{B}$ IOS ACPI

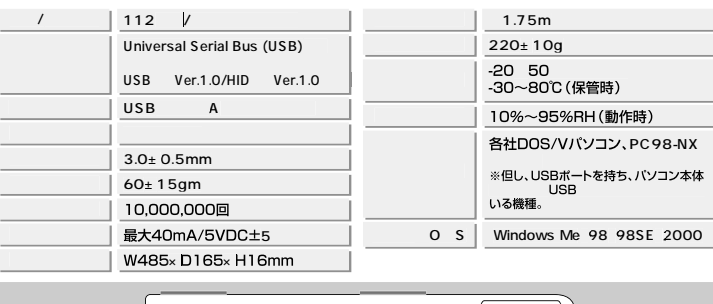

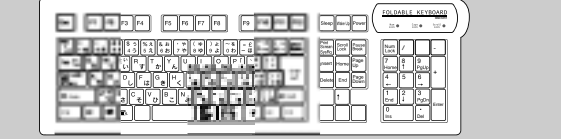

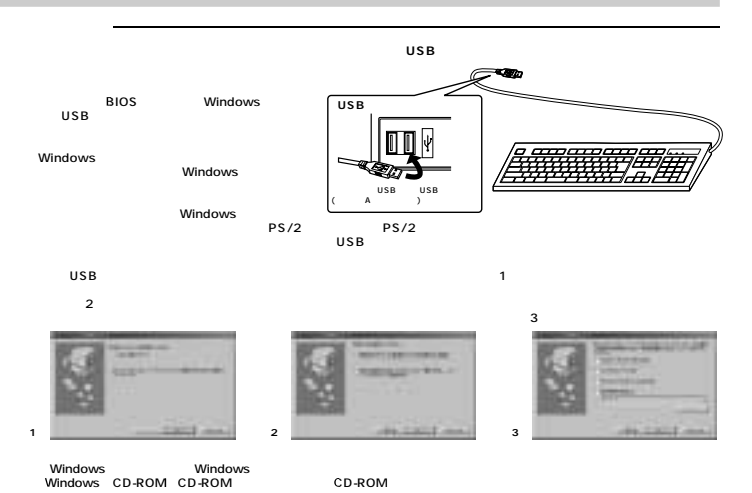

⑥ドライバのある場所を検索し、<画面4>のようになりますので<br>- 5

2